## Constrained optimization - methods

Øyvind Ryan

Apr 26, 2017

```
function [x,numit]=newtonbacktrackg1g2LEC(f,df,d2f,A,b,x0,g1,g2)
 epsilon=10^{\circ}(-3);
x = x0:
maxit=100;
 for numit=1:maxit
     matr=[d2f(x) A'; A zeros(size(A,1))];
     \text{vect}=[-\text{df}(x); \text{ zeros}(\text{size}(A,1),1)];solvedvals=matr\vect;
     d=solvedvals(1:size(A,2));
     eta=dd*d2f(x)*d;if eta^2/2<epsilon
          break;
     end
     % Armijos rule with two inequalities
     beta=0.2; s=0.5; sigma=10^(-3);
     m=0:
     while (f(x)-f(x+beta^*m*s*d) < -sigma^*beta^*m*s*(df(x))^*m=m+1:
     end
     alpha = beta<sup>tm*s</sup>;x=x+alpha*d;
 end
```

```
function xopt=IPBopt(f,g1,g2,df,dg1,dg2,d2f,d2g1,d2g2,A,b,x0)
 xopt=x0;
 mu=1:
 alpha=0.1;
 r=2;
 epsilon=10^{\circ}(-3);numitouter=0;
 while (r*mu>epsilon)
   [xopt,numit]=newtonbacktrackg1g2LEC(...
     \mathbb{Q}(x)(f(x)-mu*log(-g1(x))-mu*log(-g2(x))),...\mathcal{Q}(x)(df(x) - \text{mut+}dg1(x)/g1(x) - \text{mut+}dg2(x)/g2(x)),...\mathcal{Q}(x)(d2f(x) + \text{mut+}dg1(x)*dg1(x)'/(g1(x)^2)) \dots+ mu*dg2(x)*dg2(x)'/(g2(x)^2) - mu*d2g1(x)/g1(x)...- mu*d2g2(x)/g2(x)),A,b,xopt,g1,g2);
   mu=alpha*mu;
   numitouter=numitouter+1;
   fprintf('Iteration %i:',numitouter);
   fprintf('(%f,%f)\n',xopt,f(xopt));
 end
```
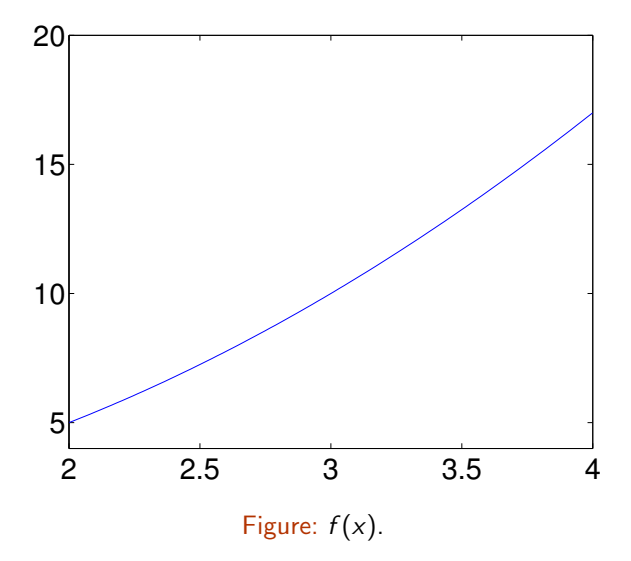

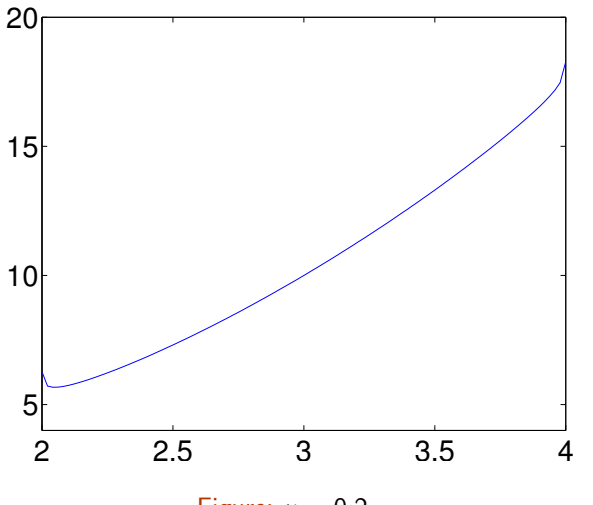

Figure:  $\mu = 0.2$ .

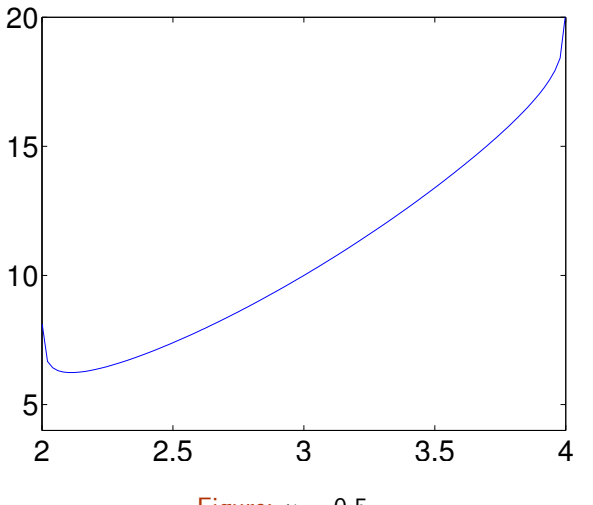

Figure:  $\mu = 0.5$ .

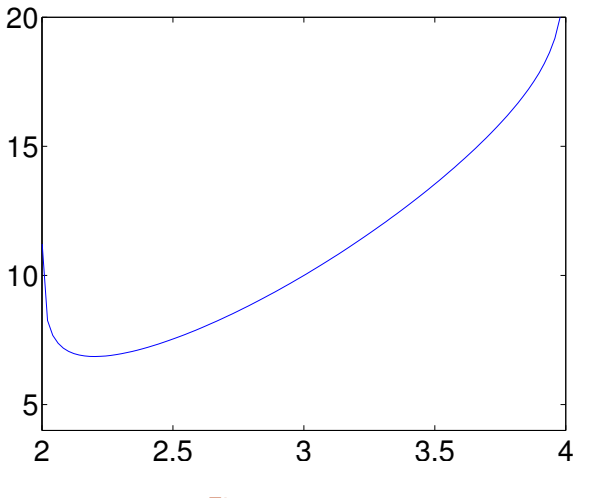

Figure:  $\mu = 1$ .

```
function xopt=[PBopt2(f,g1,g2,df,dg1,dg2,d2f,d2g1,d2g2,x0)]xopt=x0;
 mu=1; alpha=0.1; r=2; epsilon=10^(-3);
 numitouter=0;
 while (r*mu>epsilon)
   [xopt,numit]=newtonbacktrackg1g2(...
     \mathbb{Q}(x)(f(x)-\text{mu*log}(-g1(x))-\text{mu*log}(-g2(x))),...
     \mathcal{Q}(x)(df(x) - \text{mut+}dg1(x)/g1(x) - \text{mut+}dg2(x)/g2(x)),...\mathbb{Q}(x)(d2f(x) + \text{mutdeg}(x)*\text{dg}(x)) / (g(1(x)^{2})) \dots+ mu*dg2(x)*dg2(x)'/(g2(x)^2) ...
           - mu*d2g1(x)/g1(x) - mu*d2g2(x)/g2(x)),xopt,g1,g2);
   mu=alpha*mu;
   numitouter=numitouter+1;
   fprintf('Iteration %i:',numitouter);
   fprintf('(%f,%f)\n',xopt,f(xopt));
 end
```
IPBopt2( $\mathcal{Q}(x)(x.^2+1)$ , $\mathcal{Q}(x)(2-x)$ , $\mathcal{Q}(x)(x-4)$ ,...  $\mathbb{O}(x)(2 \ast x), \mathbb{O}(x)(-1), \mathbb{O}(x)(1), \ldots$  $Q(x)(2), Q(x)(0), Q(x)(0),3)$